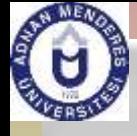

## CSE 411

#### Computer Graphics

Lecture #6 2D Geometric Transformations

Prepared & Presented by Asst. Prof. Dr. Samsun M. BAŞARICI

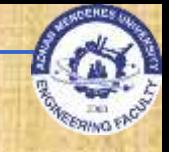

# **Objectives**

**HB Ch. 7, GVS Ch. 3 Basic 2D Transformations (rigid-body** transformations):

**D** Translation

- **Q** Rotation
- **D** Scaling

**Homogenenous Representations and Coordinates** ■ 2D Composite Transformations

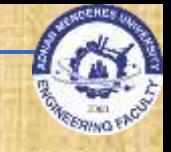

# **Objectives (cont.)**

**Other Transformations:** □ Reflection **a** Shearing **Raster Methods for Transformations and OpenGL Transformations between 2D Coordinate** Systems and OpenGL

## **Geometric Transformations**

- Sometimes also called modeling transformations
	- Geometric transformations: Changing an object's position (translation), orientation (rotation) or size (scaling)
- □ Modeling transformations: Constructing a scene or hierarchical description of a complex object **• Others transformations: reflection and** shearing operations

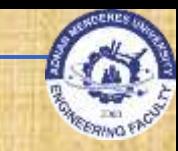

## **Basic 2D Geometric Transformations**

#### **2D Translation**

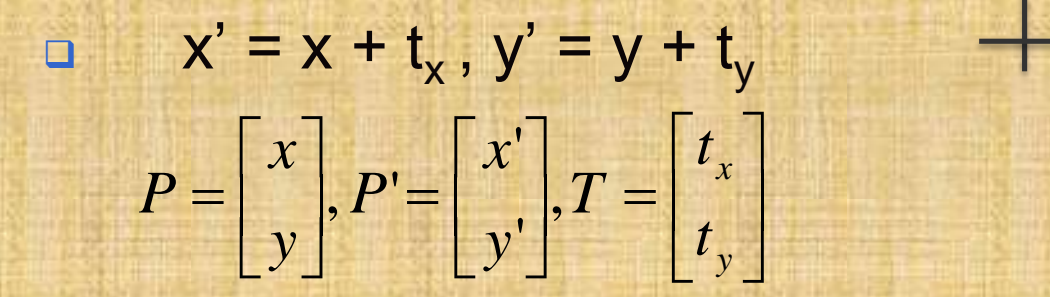

#### P'=P+T

**D** Translation moves the object without deformation (rigid-body transformation) 2D Geometric Transformations **5 1999 1999 1999 1999 1999 1999 1999 1999 1999 1999 1999 1999 1999 1999 1999 1999 1999 1999 1999 1999 1999 1999 1999 1999 1999 1999 1999**

P

T

P'

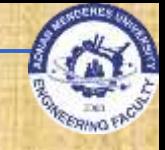

#### **2D Translation**

- □ To move a line segment, apply the transformation equation to each of the two line endpoints and redraw the line between new endpoints
- **D** To move a polygon, apply the transformation equation to coordinates of each vertex and regenerate the polygon using the new set of vertex coordinates

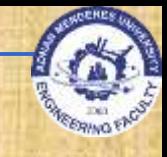

# **2D Translation Routine**

```
class wcPt2D {
   public:
     GLfloat x, y;
 };
 void translatePolygon (wcPt2D * verts, GLint nVerts, GLfloat tx, GLfloat ty)
 {
   GLint k;
   for (k = 0; k < n \nvert \text{C}; k++) {
     verts [k].x = verts [k].x + tx;
     verts [k].y = verts [k].y + ty;
   }
   glBegin (GL_POLYGON);
     for (k = 0; k < nVertex; k++)glVertex2f (verts [k].x, verts [k].y);
   glEnd ( );
 }
```
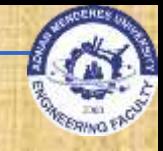

■ 2D Rotation **Rotation axis D** Rotation angle □ rotation point or pivot point (x<sub>r</sub>,y<sub>r</sub>)

yr

 $X_r$ 

θ

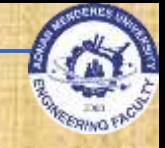

#### ■ 2D Rotation

- $\Box$  If θ is positive  $\rightarrow$  counterclockwise rotation
- $\Box$  If θ is negative  $\rightarrow$  clockwise rotation

#### Remember:

- *cos(a + b) = cos a cos b - sin a sin b*
- *cos(a - b) = cos a sin b + sin a cos b*

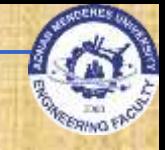

#### ■ 2D Rotation

□ At first, suppose the pivot point is at the origin  $x' = r cos(θ + Φ) = r cos θ cos Φ - r sin θ sin Φ$ y'=r sin(θ+Φ) = r cos θ sin Φ + r sin θ cos Φ  $x = r \cos \Phi$ ,  $y = r \sin \Phi$  $x' = x \cos \theta - y \sin \theta$  $y' = x \sin \theta + y \cos \theta$ Φ  $(x,y)$ r θ  $(x',y')$ 

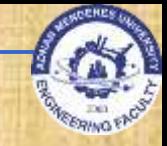

# **Basic 2D Geometric Transformations**

**2D Rotation**  P'=R·P <u>and and</u>  $\frac{1}{2}$  $\sin \Theta$  $\sqrt{\cos \Theta}$  $\Theta$  cos $\Theta$  and cose the cose of the set of  $\Theta$  $\Theta$  -sin  $\Theta$  $=$   $\sin \Theta$   $\cos \Theta$  $\cos \Theta - \sin \Theta$ *R*

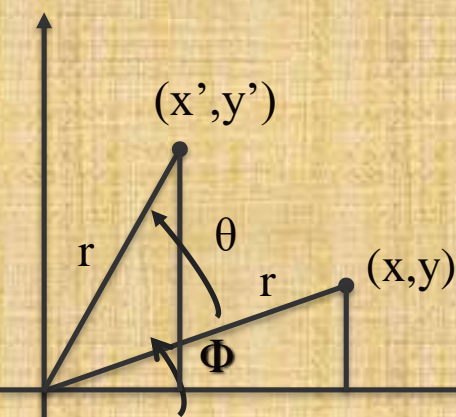

**Contract Contract** 

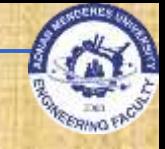

#### ■ 2D Rotation

□ Rotation of a point about any specified position  $(x_r, y_r)$ 

*x'=xr+(x - x<sup>r</sup> ) cos θ – (y - y<sup>r</sup> ) sin θ*

*y'=yr+(x - x<sup>r</sup> ) sin θ + (y - y<sup>r</sup> ) cos θ*

□ Rotations also move objects without deformation

- A line is rotated by applying the rotation formula to each of the endpoints and redrawing the line between the new end points
- □ A polygon is rotated by applying the rotation formula to each of the vertices and redrawing the polygon using new vertex coordinates

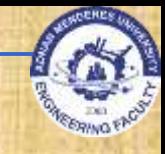

# **2D Rotation Routine**

```
class wcPt2D {
  public:
    GLfloat x, y;
};
```
{

void rotatePolygon (wcPt2D \* verts, GLint nVerts, wcPt2D pivPt, GLdouble theta)

```
wcPt2D * vertsRot;
GLint k;
```

```
for (k = 0; k < n \nvert k; k++) {
  vertsRot [k].x = pivPt.x + (verts [k].x - pivPt.x) * cos (theta) - (verts [k].y - pivPt.y) *sin (theta);
  vertsRot [k].y = pivPt.y + (verts [k].x - pivPt.x) * sin (theta) + (verts [k].y - pivPt.y) *cos (theta);
}
```

```
glBegin (GL_POLYGON);
  for (k = 0; k < n \nvert \text{C}, k + 1glVertex2f (vertsRot [k].x, vertsRot [k].y);
glEnd ( );
```
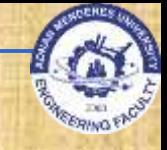

#### ■ 2D Scaling

- □ Scaling is used to alter the size of an object
- □ Simple 2D scaling is performed by multiplying object positions  $(x, y)$  by scaling factors  $s_x$  and  $s_y$  $x' = x \cdot s_x$ 
	- $y' = y \cdot s_x$ or  $P' = S \cdot P$   $\mathbf{L}$  $\lfloor y \rfloor$  $\begin{bmatrix} x \end{bmatrix}$  $\left| \cdot \right|_n^{\alpha}$  $\lfloor y \rfloor$  $\lceil x \rceil$   $\begin{bmatrix} 0 & S_y \end{bmatrix}$  $s_x$  0  $= \begin{array}{c} x \\ 0 \\ 0 \end{array}$  $\begin{bmatrix} 0 & s \end{bmatrix}$  $\begin{array}{|c|c|c|c|c|}\n\hline\n\text{S}_x & \text{I}\n\end{array}$  $\vert \cdot \vert = \vert \cdot \vert$  $\lfloor y' \rfloor \lfloor 0 \rfloor$  $\begin{bmatrix} x' \\ s_x \end{bmatrix}$ *y x*<sup>1</sup>  $S_v$   $y$  $s_{x}$  0  $\boxed{\top}$  $y'$  0 s  $x'$   $s_x$  $y \perp y$ *x*  $\cup$  $0 s_v | y$  $0$   $\lceil x \rceil$ ''

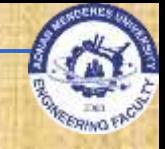

- Any positive value can be used as scaling factor
	- Values less than 1 reduce the size of the object
	- **Number** Values greater than 1 enlarge the object
	- If scaling factor is 1 then the object stays unchanged
	- If  $s_x = s_y$ , we call it <u>uniform scaling</u>

 $x'$  x

**If scaling factor <1, then the object moves closer to the** origin and If scaling factor >1, then the object moves farther from the origin

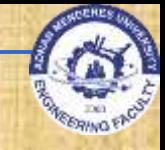

#### ■ 2D Scaling **u** Why does scaling also reposition object? Answer: See the matrix (multiplication) **Q** Still no clue?  $\Box$  $\chi'$ =  $s_x$  0 ∗  $\mathcal{X}$  $\overline{y}$  $\equiv$  $x * s_x + y * 0$ **Basic 2D Geometric Transformations (cont.)**

 $0 S_y$ 

 $y^{\prime}$ 

 $x * 0 + y * s_y$ 

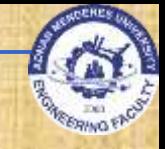

## ■ 2D Scaling **Basic 2D Geometric Transformations (cont.)**

□ We can control the location of the scaled object by choosing a position called the fixed point ( $x_f$ ,  $y_f$ )

*x'* – *x*<sub>f</sub> = (*x* – *x*<sub>f</sub>) *s*<sub>*x*</sub> *y'* – *y*<sub>f</sub> = (*y* – *y*<sub>f</sub>) *s*<sub>*y*</sub>

*x*<sup>'=*x*</sup> · *s*<sub>*x*</sub> + *x*<sub>*f*</sub>(1 – *s*<sub>*x*</sub>) *y'=y · s<sup>y</sup> + y<sup>f</sup> (1 – s<sup>y</sup> )*

**Polygons are scaled by applying the above formula** to each vertex, then regenerating the polygon using the transformed vertices

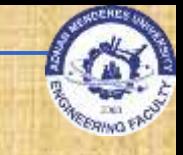

# **2D Scaling Routine**

```
class wcPt2D {
   public:
     GLfloat x, y;
 };
 void scalePolygon (wcPt2D * verts, GLint nVerts, wcPt2D fixedPt, GLfloat sx, 
GLfloat sy)
  {
   wcPt2D vertsNew;
   GLint k;
   for (k = 0; k < n; k++) {
     vertsNew [k].x = verts [k].x * sx + fixedPt.x * (1 - sx);vertsNew [k].y = verts [k].y * sy + fixedPt.y * (1 - sy);
    }
   glBegin (GL_POLYGON);
     for (k = 0; k < n; k++)
```

```
glVertex2v (vertsNew [k].x, vertsNew [k].y);
glEnd ( );
```
}

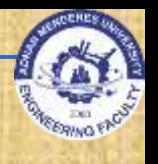

# **Matrix Representations and Homogeneous Coordinates**

- **Many graphics applications involve** sequences of geometric transformations
	- **<u>n</u>** Animations
	- Design and picture construction applications
- **Ne will now consider matrix representations** of these operations
	- □ Sequences of transformations can be efficiently processed using matrices

## **Matrix Representations and Homogeneous Coordinates (cont.)**  $\blacksquare$  P' = M<sub>1</sub> · P + M<sub>2</sub>

P and P' are column vectors

- $\Box$  M<sub>1</sub> is a 2 by 2 array containing multiplicative factors
- $\Box$  M<sub>2</sub> is a 2 element column matrix containing translational terms
- **Q.** For translation M<sub>1</sub> is the identity matrix
- $\Box$  For rotation or scaling, M<sub>2</sub> contains the translational terms associated with the pivot point or scaling fixed point

■ To produce a sequence of operations, such as scaling followed by rotation then translation, we could calculate the transformed coordinates one step at a time ■ A more efficient approach is to combine transformations, without calculating intermediate coordinate values **Matrix Representations and Homogeneous Coordinates (cont.)**

### **Multiplicative and translational terms for a 2D** geometric transformation can be combined into a single matrix if we expand the representations to 3 by 3 matrices **Q.** We can use the third column for translation terms, and all transformation equations can be expressed as matrix multiplications **Matrix Representations and Homogeneous Coordinates (cont.)**

■ Expand each 2D coordinate  $(x, y)$  to three element representation  $(x_h, y_h, h)$  called **homogeneous coordinates** h is the **homogeneous parameter** such that *x = x<sup>h</sup> /h, y = y<sup>h</sup> /h,*  $\rightarrow$  infinite homogeneous representations for a point  $\blacksquare$  A convenient choice is to choose h = 1 **Matrix Representations and Homogeneous Coordinates (cont.)**

# **Matrix Representations and Homogeneous Coordinates (cont.)**

■ 2D Translation Matrix

 <u>de est</u>  $\mathbf{1}$ <u>uljet</u>  $\boxed{x}$  $\cdot$   $\vert y \vert$  $\begin{array}{|c|c|c|c|c|}\n\hline\n\text{1} & \text{1} & \text{1} &$ <u> 141 - 15</u>  $\begin{bmatrix} x \end{bmatrix}$  $\begin{array}{|c|c|c|}\n\hline\n0 & 0 \\
\hline\n\end{array}$  $\begin{bmatrix} 0 & 0 \end{bmatrix}$  $\begin{bmatrix} 1 & 0 \end{bmatrix}$  $=$  0 1  $t_v$   $\begin{bmatrix} 0 \\ 0 \end{bmatrix}$  $\begin{bmatrix} 1 \\ 1 \end{bmatrix}$   $\begin{bmatrix} 1 \end{bmatrix}$  $\begin{bmatrix} x' \\ 1 \end{bmatrix}$  $0 0 1 1 1$  $0 \quad 1 \quad t_{v}$   $\vert \cdot \vert y \vert$ 1 0  $t_x$   $\lceil x \rceil$  $1 \vert 0 \vert 0$ ''*y x* ]  $t_{v}$   $\cdot$   $\cdot$  $t_{x}$   $\lceil$   $\lceil$   $\frac{1}{2}$  $y' = 0$  $x'$ <sup>1</sup>  $\boxed{1}$ *y* | *y*  $x \mid \lambda$ 

or,  $\mathbf{P}' = \mathbf{T}(\mathsf{t}_{\mathsf{x}},\mathsf{t}_{\mathsf{y}}) \cdot \mathbf{P}$ 

## **Matrix Representations and Homogeneous Coordinates (cont.)**

**2D Rotation Matrix** 

<u> Timbara</u> <u> Tagairtí</u>  $\begin{bmatrix} 1 \end{bmatrix}$  $\mathbf{x}$  $\cdot$   $\vert y \vert$  $\lfloor 1 \rfloor$  $\lceil x \rceil$  $\begin{bmatrix} 0 \end{bmatrix}$  $\begin{bmatrix} \cos \Theta & -\sin \theta \end{bmatrix}$  $\Theta$   $\cos \Theta$   $0$   $|y|$  $\Theta$  -sin  $\Theta$  0  $\left[ x \right]$  $= \sin \Theta \cos \Theta$  $\begin{bmatrix} 1 & 0 \\ 0 & 0 \end{bmatrix}$  $\sqrt{\cos \Theta}$  $\begin{bmatrix} 1 \end{bmatrix}$   $\begin{bmatrix} 0 \end{bmatrix}$  $\lceil x' \rceil$   $\lceil \cos \theta \rceil$  $\begin{array}{|c|c|c|c|c|c|}\n\hline\n0 & 0 & 1 & 1 & \\\hline\n\end{array}$  $\sin \Theta$   $\cos \Theta$   $0 \mid y \mid$  $\cos \Theta$   $-\sin \Theta$   $0$   $\lceil x \rceil$ 1 0 ''*y x*<sup>1</sup>  $y' = \sin \Theta$  $x'$   $\left[\cos \Theta\right]$ 

or,  $P' = R(\theta) \cdot P$ 

## **Matrix Representations and Homogeneous Coordinates (cont.)**

#### ■ 2D Scaling Matrix

$$
\begin{bmatrix} x' \\ y' \\ 1 \end{bmatrix} = \begin{bmatrix} s_x & 0 & 0 \\ 0 & s_y & 0 \\ 0 & 0 & 1 \end{bmatrix} \cdot \begin{bmatrix} x \\ y \\ y \end{bmatrix}
$$

or, 
$$
P' = S(s_x, s_y) \cdot P
$$

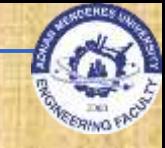

# **Inverse Transformations**

**2D Inverse Translation Matrix By the way:** a a mhachair.<br>Tagairtí 10000  $\begin{array}{|c|c|} \hline 0 & 0 \\ \hline \end{array}$  $\begin{bmatrix} 0 & 0 \end{bmatrix}$  $\begin{bmatrix} 1 & 0 \end{bmatrix}$  $-t_{v}$  $-t<sub>r</sub>$  $^{-1} = | 0 1 -$ 0 0 1  $\begin{vmatrix} 0 & 1 & -t_v \end{vmatrix}$  $1 \quad 0 \quad -t_{x}$  $1 \square$  0 *y x*  $t_{v}$  $t_{x}$ <sup> $\overline{\phantom{a}}$ </sup>  $T^{-1} = |0 1$ 

 $T^{-1} * T = I$ 

# **Inverse Transformations (cont.)**

**2D Inverse Rotation Matrix**  <u>rastri i s</u>  $\begin{bmatrix} \cos \Theta & \sin \Theta & 0 \\ -\sin \Theta & \cos \Theta & 0 \end{bmatrix}$  $\Theta$  sin  $\Theta$  0  $=$   $\sin \theta$  ( **THE ANN PRODUCTS AND RESIDENTS**  $\mathbf{0}$  1 1  $\sin \Theta$  cos  $\Theta$  0  $\cos \Theta$   $\sin \Theta$  0  $R^{-1} = -\sin \Theta$ 

**And also:** 

 $R^{-1} * R = I$ 

# **Inverse Transformations (cont.)**

**2D Inverse Rotation Matrix:**  $\Box$  If θ is negative  $\rightarrow$  clockwise  $\Box$ In □ Only sine function is affected **D** Therefore we can say  $R^{-1} * R = I$  $R^{-1} = R^{T}$ 

**<u>D</u>** Is that true?

□ Proof: It's up to you ⓒ

# **Inverse Transformations (cont.)**

#### **2D Inverse Scaling Matrix**

$$
S^{-1} = \begin{bmatrix} \frac{1}{s_x} & 0 & 0 \\ 0 & \frac{1}{s_y} & 0 \\ 0 & 0 & 1 \end{bmatrix}
$$

**Of course:**  $S^{-1} * S = I$  # **2D Composite Transformations**

■ We can setup a sequence of transformations as a **composite transformation matrix** by calculating the product of the individual transformations  $\blacksquare$  P'=M<sub>2</sub> M<sub>1</sub> P =M·P

#### ■ Composite 2D Translations

□ If two successive translation are applied to a point P, then the final transformed location P' is calculated as

$$
\mathbf{P}' = \mathbf{T}(t_{x_2}, t_{y_2}) \cdot \mathbf{T}(t_{x_1}, t_{y_1}) \cdot \mathbf{P} = \mathbf{T}(t_{x_1} + t_{x_2}, t_{y_1} + t_{y_2}) \cdot \mathbf{P}
$$

  $\begin{bmatrix} 0 & 0 \end{bmatrix}$  $\begin{bmatrix} 1 & 0 & t_1 \end{bmatrix}$  $+t$ , and the state of  $t$  $+t$  $= 10 + 1 + 1 +$  $\begin{array}{ccc} \hline \ 0 & 0 \end{array}$  $\begin{bmatrix} 0 & 0 \end{bmatrix}$  $\begin{bmatrix} 1 & 0 \end{bmatrix}$  $\begin{array}{|ccc|} 0 & 0 & 1 \end{array}$  $\begin{bmatrix} 0 & 0 & 1 \end{bmatrix}$  $\begin{bmatrix} 1 & 0 & t_1 \end{bmatrix}$  $\mathbf{U}$   $\mathbf{U}$   $\begin{bmatrix} 0 & 0 \end{bmatrix}$  $\begin{bmatrix} 1 & 0 \end{bmatrix}$  $\begin{array}{|ccc|} 0 & 0 & 1 \end{array}$  $\begin{bmatrix} 0 & 0 & 1 \end{bmatrix}$  $\begin{bmatrix} 1 & 0 & t_2 \end{bmatrix}$ 0 0 1 0 1  $t_1 + t_2$ 1 0  $t_{1} + t_{2}$ 0 0 1 0 0  $0 \t1 \t t_{1} = 0$  $1 \t 0 \t t_{1}$  1 0 0 1 0 0  $0 \quad 1 \quad t_{2} \quad \cdot \quad 0$  $1 \t 0 \t t_{2n}$  | | 1  $1v$   $2v$  $1x$   $2x$  $1v$   $\sqrt{2}$  $1x$   $1$  $2v$  |  $\vee$  $2x$   $\overline{\phantom{1}}$ *y y*<sub>y</sub> *z*<sub>y</sub><sup>y</sup>  $\begin{bmatrix} x \\ y \end{bmatrix}$  **0** 1  $t_{1y} = 0$  1  $t_{1y} + t_{2y}$ *x* 1  $t_{1}$  +  $t_{2}$  $t_{1}$  +  $t_{2}$  +  $t_{3}$  +  $t_{4}$  +  $t_{5}$  +  $t_{6}$  +  $t_{7}$  +  $t_{8}$  +  $t_{9}$  +  $t_{10}$  +  $t_{11}$  +  $t_{12}$  +  $t_{13}$  +  $t_{14}$  +  $t_{15}$  +  $t_{16}$  +  $t_{17}$  +  $t_{18}$  +  $t_{19}$  +  $t_{19}$  +  $t_{19}$  +  $t_{19}$  +  $t_{19}$  +  $t_{1}$   $=$   $\vert$ *t*  $t_{\circ}$   $\cdot$  0  $t_2$  1

■ Composite 2D Rotations

**P**'  $\mathbf{R}(\theta_1 + \theta_2) \cdot \mathbf{P}$ 

ł ł. J.  $\begin{bmatrix} 0 \end{bmatrix}$  $\cos(\Theta_1 + \Theta_2)$  $(\Theta_1 + \Theta_2)$   $\cos(\Theta_1 + \Theta_2)$  0  $\Theta_1 + \Theta_2$   $-\sin(\Theta_1 + \Theta_2)$  0  $= \sin(\Theta_1 + \Theta_2)$  $\begin{bmatrix} 1 & 0 \\ 0 & 0 \end{bmatrix}$  $\log(\Theta_1 +$  $\begin{bmatrix} 0 \end{bmatrix}$  $\cos \Theta_1$  -si  $\Theta_1$  cos $\Theta_1$   $0 = \sin(\Theta_1 + \Theta_2)$  $\Theta_1$   $-\sin\Theta_1$   $0$   $\cos(\Theta_1 + \Theta_2)$  $\cdot$  sin  $\Theta$ <sub>1</sub>  $\begin{bmatrix} 1 & 0 \end{bmatrix}$  $\left| \begin{array}{c} \cos \Theta_1 \end{array} \right|$  $\begin{bmatrix} 0 \end{bmatrix}$  $\cos\Theta_2$  -si  $\Theta$ <sub>2</sub>  $\cos\Theta$ <sub>2</sub>  $0$   $\sin\Theta$ <sub>1</sub>  $\cos\Theta$  $\Theta$ <sub>2</sub>  $-\sin\Theta$ <sub>2</sub>  $0$   $\cos\Theta$ <sub>1</sub>  $-\sin\Theta$ 0 0 1  $\sin(\Theta_1 + \Theta_2) \quad \cos(\Theta_1 + \Theta_2) \quad 0$  $\cos(\Theta_1 + \Theta_2)$   $-\sin(\Theta_1 + \Theta_2)$  0  $\begin{array}{|c|c|c|c|c|c|}\hline 0 & 1 & 0 \ \hline \end{array}$  $\sin \Theta_1$   $\cos \Theta_1$   $0 = \sin(\Theta_1 + \Theta_2)$  $\cos\Theta_1$   $-\sin\Theta_1$  0  $\cos(\Theta_1 + \Theta_2)$  $0 \t 0 \t 1 \t 0 \t 0$  $\sin \Theta$ ,  $\cos \Theta$ ,  $0 \cdot \sin \Theta$ ,  $\cos \Theta$  $\cos \Theta$ ,  $-\sin \Theta$ ,  $0 \mid \cos \Theta$ ,  $-\sin \Theta$  $1^{10}2^{10000}1^{10}2^{10}$  $1^{10}2^{10}$   $311(0)$   $1^{0}2^{10}$  $1$   $\cos\theta_1$   $\theta$  - $1 \quad \text{sin } \mathcal{O}_1 \quad \text{or} \quad \mathcal{O}$ 2  $\cos\theta_2$   $\cos\theta_1$  | 3. 2  $\sin\theta_2$   $\cos\theta$ 

#### ■ Composite 2D Scaling

$$
S (s_{x_2}, s_{y_2}) \cdot S (s_{x_1}, s_{y_1}) = S (s_{x_1} \cdot s_{x_2}, s_{y_1} \cdot s_{y_2})
$$

$$
\begin{bmatrix} s_{2x} & 0 & 0 \ 0 & s_{2y} & 0 \ 0 & 0 & 1 \end{bmatrix} \cdot \begin{bmatrix} s_{1x} & 0 & 0 \ 0 & s_{1y} & 0 \ 0 & 0 & 1 \end{bmatrix} = \begin{bmatrix} s_{1x} \cdot s_{2x} & 0 & 0 \ 0 & s_{1y} \cdot s_{2y} & 0 \ 0 & 0 & 1 \end{bmatrix}
$$

 Don't forget: Successive translations are additive Successive scalings are multiplicative **EXAMPLE:** If we triple the size of an object twice, the final size is nine (9) times the original **p** 9 times? **D** Why? Proof: Again up to you  $\odot$ 

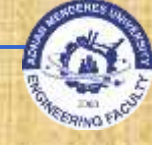

## **General Pivot Point Rotation**

#### Steps:

- 1. Translate the object so that the pivot point is moved to the coordinate origin.
- 2. Rotate the object about the origin.
- 3. Translate the object so that the pivot point is returned to its original position.
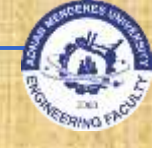

# **General Pivot Point Rotation**

**STATE RADIO** 

 $\bullet$ 

Ō

 $\bullet$ 

# **2D Composite Transformations (cont.)**

■ General 2D Pivot-Point Rotation <u>ka mat</u> **Address Company**   $\begin{bmatrix} 0 & 0 \end{bmatrix}$  $\begin{bmatrix} 1 & 0 \end{bmatrix}$  $\cdot$  |  $\cup$  |  $\bot$   $\begin{bmatrix} 0 & 0 \end{bmatrix}$  $\begin{bmatrix} 1 & 0 \end{bmatrix}$  $\overline{\mathbf{0}}$   $\begin{bmatrix} \cos \Theta \end{bmatrix}$  $\Theta$  cos $\Theta$   $0|\cdot|0$  1 - $\Theta$   $-\sin \Theta$  0 1 0  $-x$ J HIG |  $\begin{array}{c} \begin{array}{c} \end{array}$  $\bigcap$   $\cos \Theta$   $\begin{bmatrix} 0 & 0 & 1 \end{bmatrix}$  $\begin{bmatrix} 1 & 0 & x \end{bmatrix}$ 0 0 1  $0 \quad 1 \quad -v$  $1 \quad 0 \quad -x$ 0 1 0 0  $\sin \Theta$   $\cos \Theta$   $0 \cdot 0$  1  $\cos \Theta$   $-\sin \Theta$  0 1 0 0 0 1 0  $0 \quad 1 \quad v \quad \cdot \quad \sin$  $1 \quad 0 \quad x \quad \cos$ *r r r r*  $y_r$ *x*  $y_r$  |  $\cdot$  | sin  $\Theta$  $x = \cos \Theta$ 

<u>gra</u>nder  $\begin{bmatrix} 0 \end{bmatrix}$  $\begin{bmatrix} \cos \Theta & - \end{bmatrix}$  $\Theta$   $\cos \Theta$   $v(1-\cos \Theta) - x \sin \Theta$  $\Theta$   $-\sin \Theta$   $x(1-\cos \Theta) + y \sin \Theta$  $=$  SIN  $\Theta$  CO. 0 0 1  $\sin \Theta$   $\cos \Theta$   $y_r(1-\cos \Theta) - x_r \sin \Theta$  $\cos \Theta$  -  $\sin \Theta$   $x_r(1-\cos\Theta) + y_r \sin \Theta$ *r r r r*  $y_r(1-\cos\Theta) - x_r \sin\Theta$  $x_r$  (1 –  $\cos \Theta$ ) +  $y_r$  sin  $\Theta$ 

**Albert Co** 

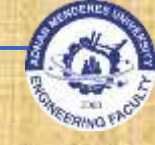

## **General Fixed Point Scaling**

#### Steps:

- 1. Translate the object so that the fixed point coincides with the coordinate origin.
- 2. Scale the object about the origin.
- 3. Translate the object so that the pivot point is returned to its original position.

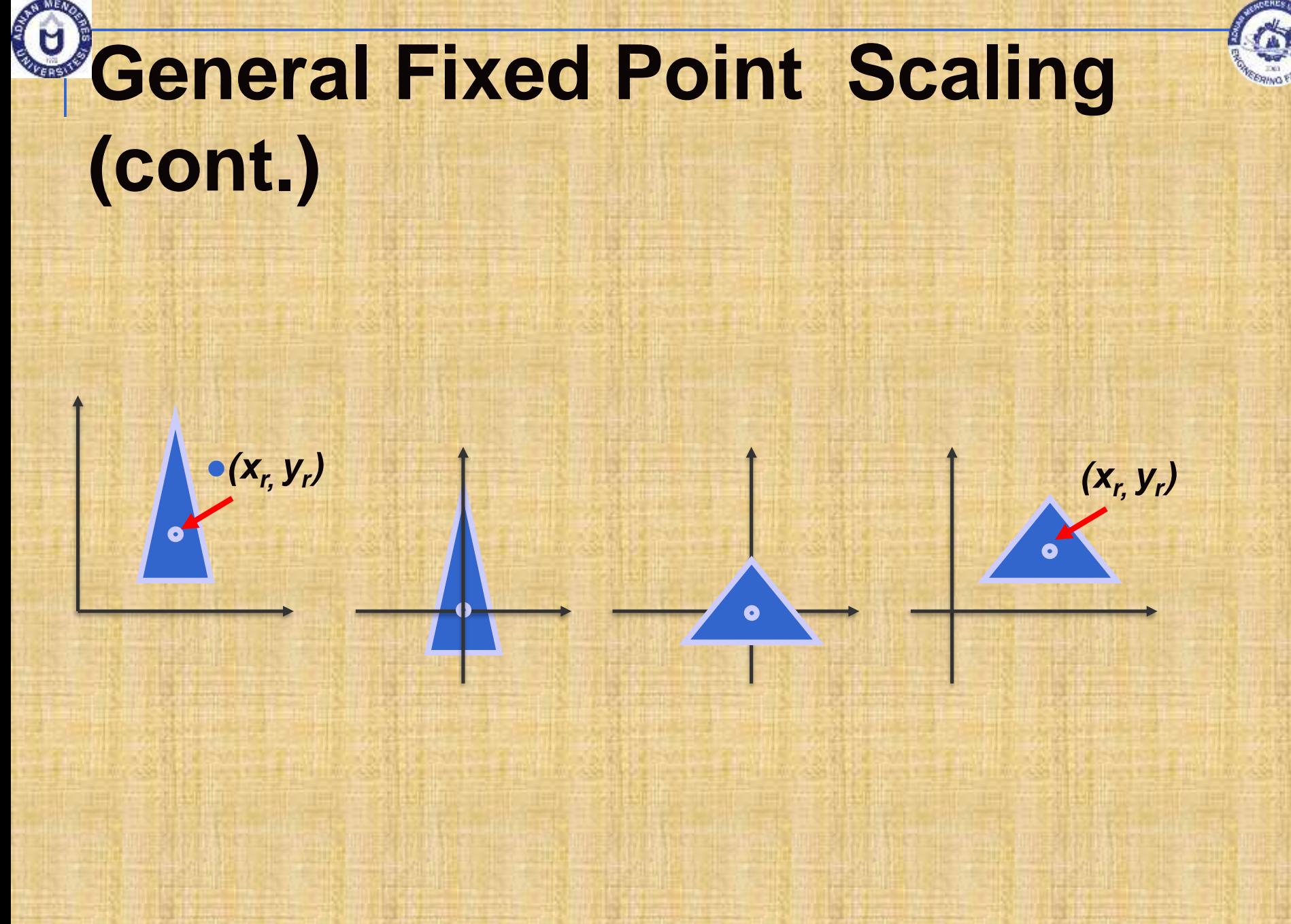

# **General Fixed Point Scaling (cont.)**

#### • General 2D Fixed-Point Scaling:

$$
\begin{bmatrix} 1 & 0 & x_f \\ 0 & 1 & y_f \\ 0 & 0 & 1 \end{bmatrix} \cdot \begin{bmatrix} s_x & 0 & 0 \\ 0 & s_y & 0 \\ 0 & 0 & 1 \end{bmatrix} \cdot \begin{bmatrix} 1 & 0 & -x_f \\ 0 & 1 & -y_f \\ 0 & 0 & 1 \end{bmatrix} = \begin{bmatrix} s_x & 0 & x_f(1 - s_x) \\ 0 & s_y & y_f(1 - s_y) \\ 0 & 0 & 1 \end{bmatrix}
$$

 $T(x_f, y_f) \cdot S(s_x, s_y) \cdot T(-x_f, -y_f) = S(x_f, y_f, s_x, s_y)$ 

# **2D Composite Transformations (cont.)**

General 2D scaling directions:

 Above: scaling parameters were along *x* and *y* directions

□ What about arbitrary directions?

Answer: See next slides

# **General 2D Scaling Directions**

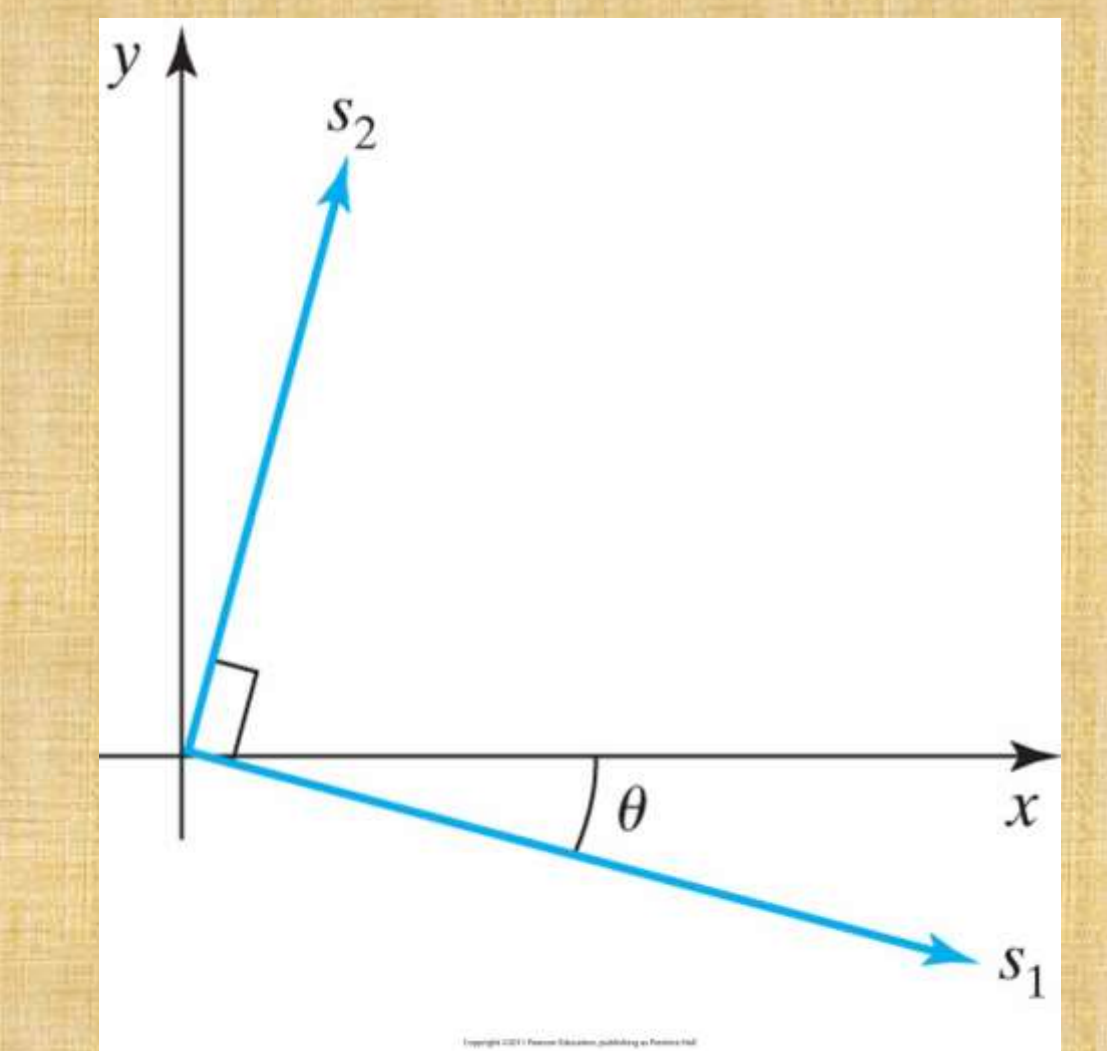

Scaling parameters  $s_1$  and  $s_2$  along orthogonal directions defined by the **angular displacement θ**. <sup>2D Geometric Transformations **43** 43</sup>

# **General 2D Scaling Directions (cont.)**

General procedure: 1. Rotate so that directions coincides with *x* and *y* axes 2. Apply scaling transformation  $S(s_1, s_2)$ 3. Rotate back **The composite matrix:**  $R^{-1}(\Theta) * S(s_1, s_2) * R(\Theta) =$  $s_1 \cos^2 \Theta + s_2 \sin^2 \Theta \quad (s_2 - s_1) \cos \Theta \sin \Theta \quad 0$  $s_2 - s_1 \cos \Theta \sin \Theta$   $s_1 \sin^2 \Theta + s_2 \cos^2 \Theta$  0

0 0 1

# **2D Composite Transformations (cont.)**

**Matrix Concatenation Properties:** □ Matrix multiplication is associative ! **•**  $M_3$   $M_2$   $M_7$  =  $(M_3$   $M_2)$   $M_7$  =  $M_3$   $(M_2 \cdot M_7)$  A composite matrix can be created by multiplicating leftto-right (premultiplication) or right-to-left (postmultiplication)

Matrix multiplication is *not* commutative !

 $M_2 \cdot M_1 \neq M_1 \cdot M_2$ 

# **2D Composite Transformations (cont.)**

#### **Matrix Concatenation Properties:**

- But:
	- **D** Two successive rotations
	- **D** Two successive translations
	- **D** Two successive scalings
- *are* commutative!
- Why?
- **Proof: You got it: Up to you**  $\odot$  $\odot$

**Reversing the order**

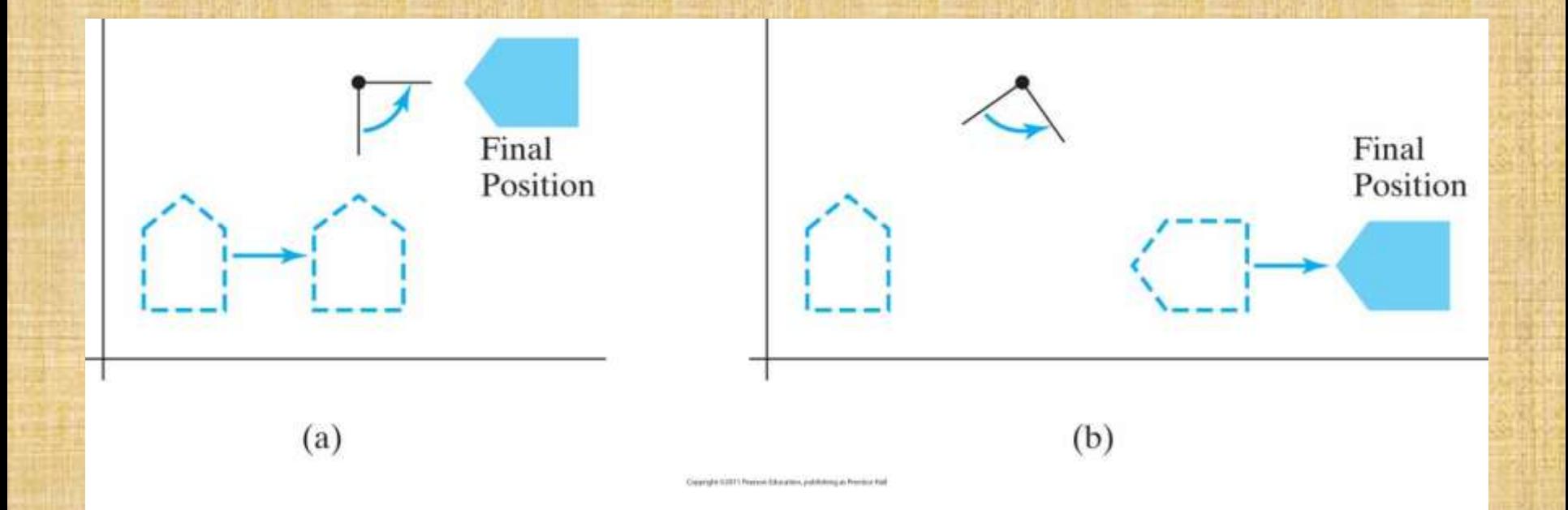

in which a sequence of transformations is performed may affect the transformed position of an object. In (a), an object is first translated in the x direction, then rotated counterclockwise through an angle of 45°. In (b), the object is first rotated 45° counterclockwise, then translated in the *x* direction

## **Other 2D Transformations**

### **Reflection**

□ Transformation that produces a mirror image of an

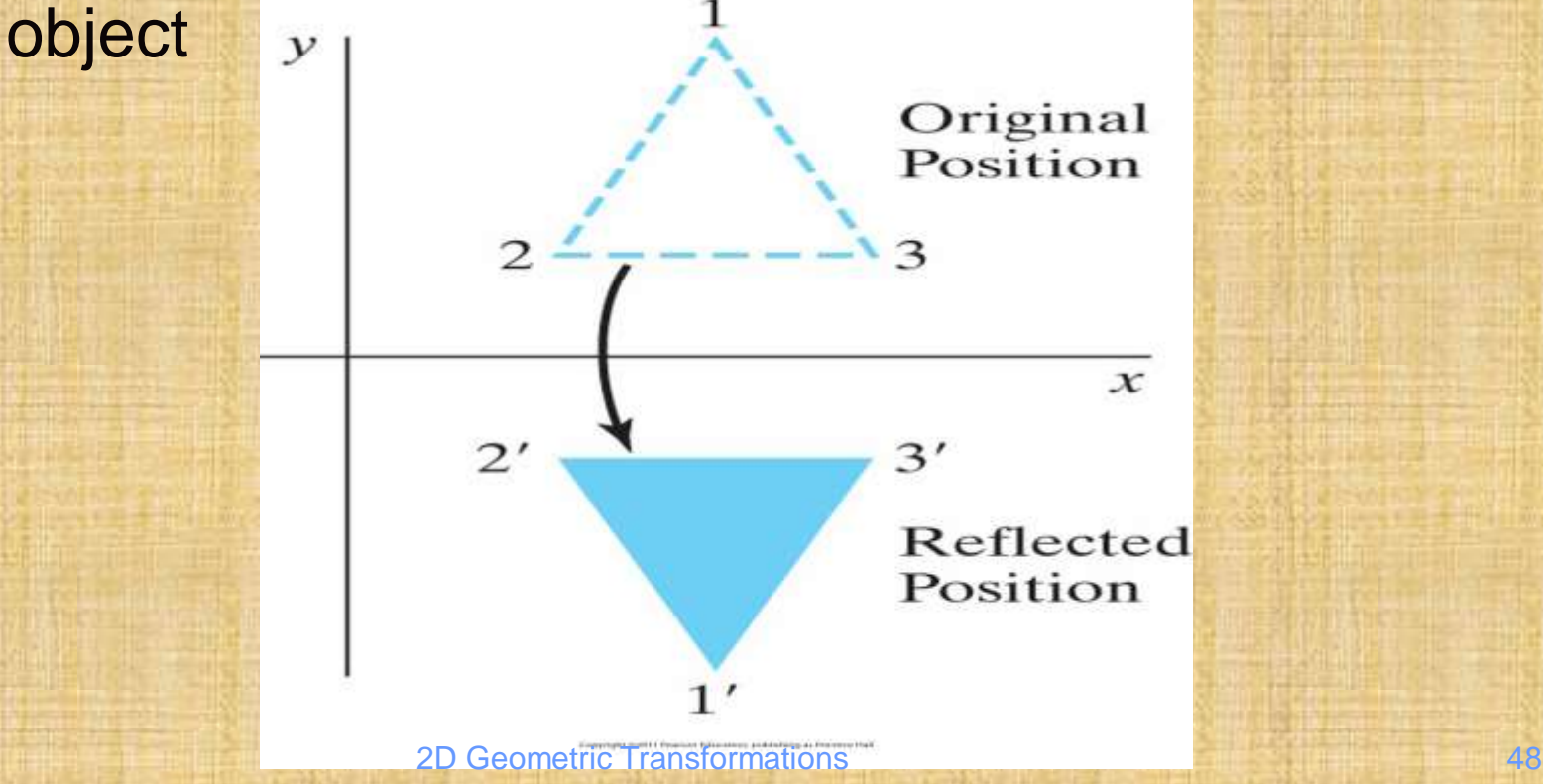

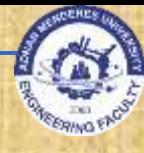

#### Reflection

- □ Image is generated relative to an axis of reflection by rotating the object 180° about the reflection axis
- □ Reflection about the line y=0 (the x axis) (previous slide)

 <u> Tantana</u>  $\begin{array}{|c|c|} \hline 0 & 0 \end{array}$  $\begin{bmatrix} 0 & 0 \end{bmatrix}$  $\begin{vmatrix} 1 & 0 \end{vmatrix}$  $-1$  0 0 0 1  $0$   $-1$   $0$ 1 0 0

#### **Reflection**  $\Box$  Reflection about the line  $x=0$  (the y axis)

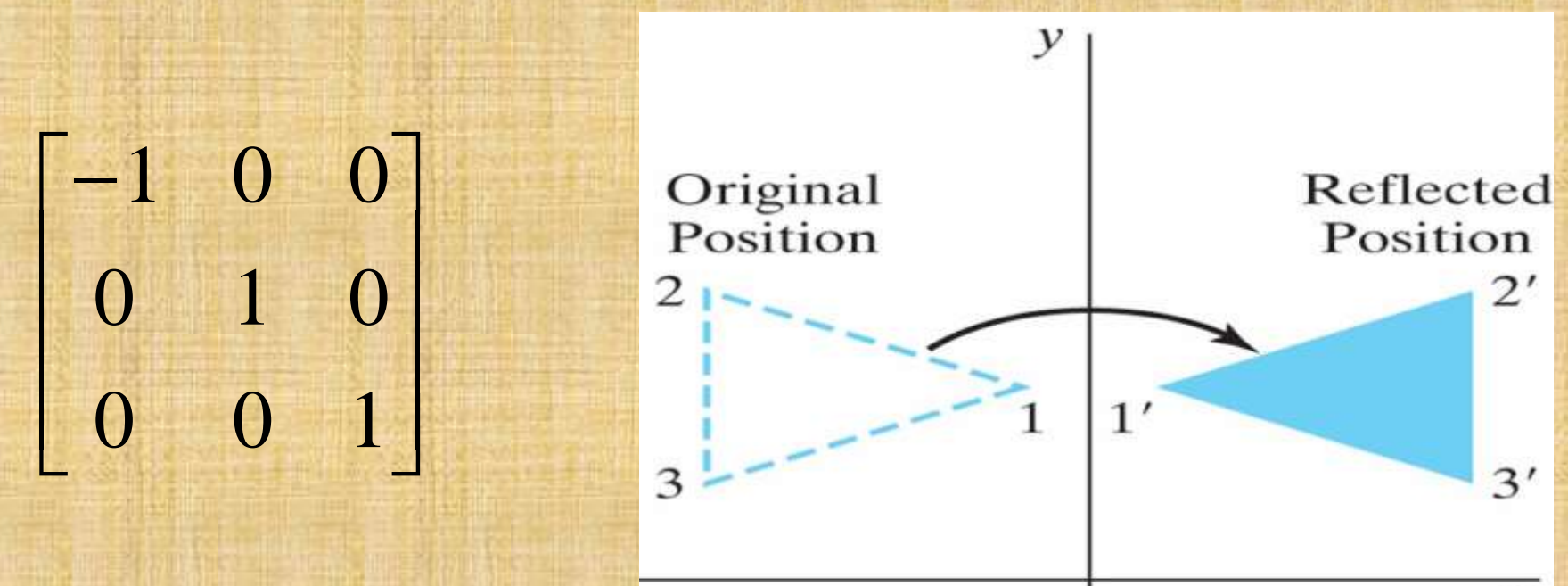

 $\boldsymbol{\chi}$ 

#### **Reflection about the origin**

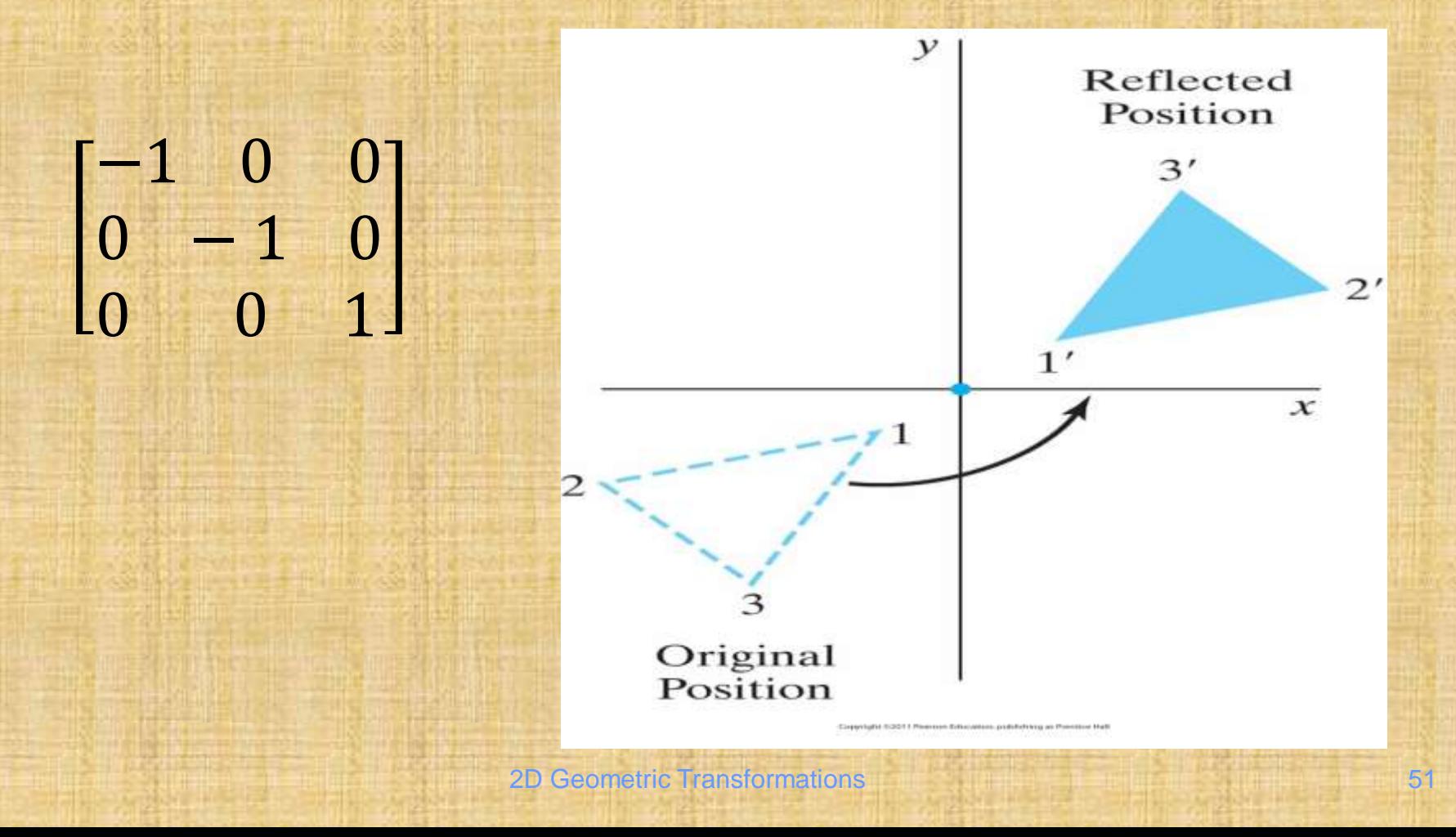

#### Reflection about the line *y=x*

### 0 1 0 1 0 0 0 0 1

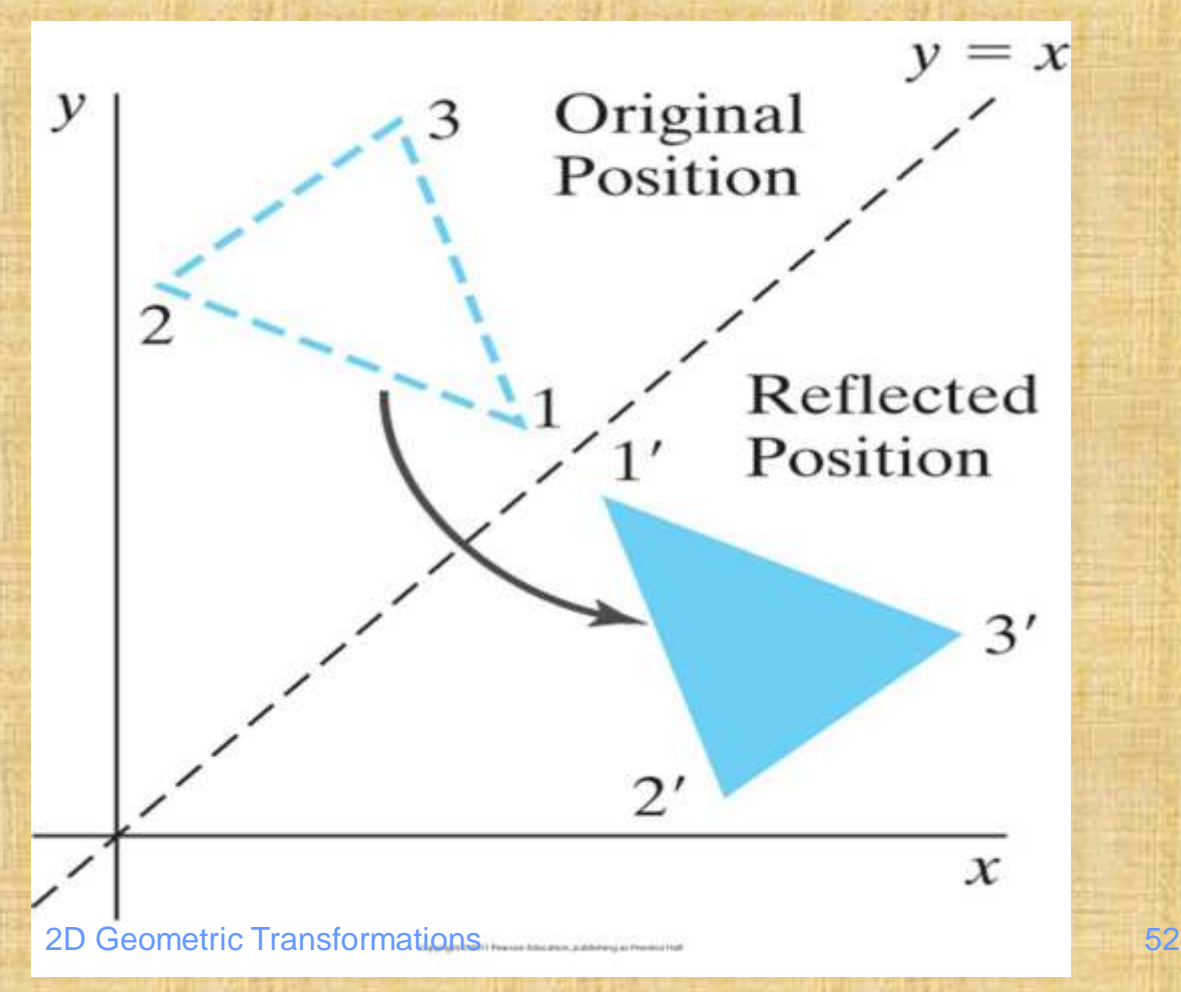

#### Reflection about the line *y=-x*

#### $0 - 10$ −1 0 0 0 0 1

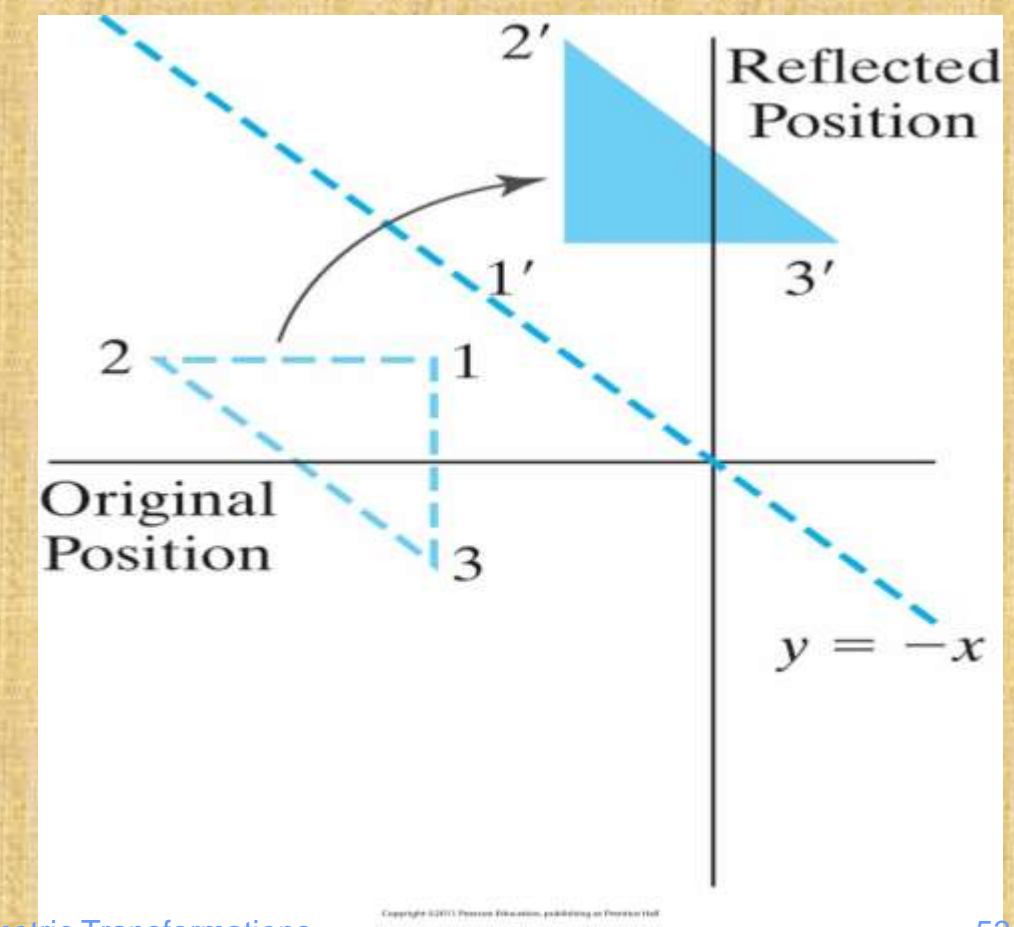

#### **Shear**

**Transformation that distorts the shape of an object** such that the transformed shape appears as the object was composed of internal layers that had been caused to slide over each other

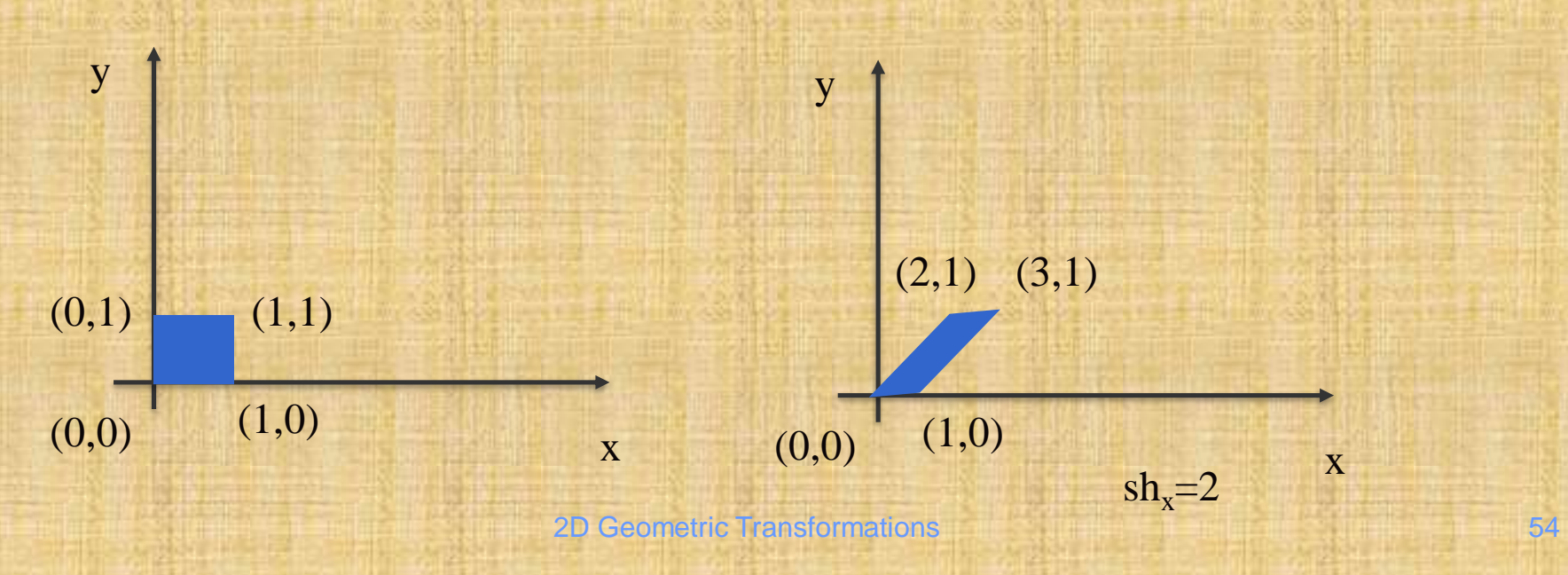

#### **Shear E** An x-direction shear relative to the x axis **Example 2 An y-direction shear relative to the y axis** |<br>|-<br>|D Geometric Trans  $\begin{bmatrix} 0 & 0 \end{bmatrix}$  $\begin{bmatrix} 1 & 0 \end{bmatrix}$  $\begin{matrix}0&0&1\end{matrix}$  an Geometric Transform 1 0 1 0 0  $sh_y$  1 0 <u>a primeira</u>  $\overline{x} = x$  $\begin{vmatrix} 0 & 0 \end{vmatrix}$  $\begin{bmatrix} 0 & 0 \end{bmatrix}$  $\begin{bmatrix} 1 & sh \end{bmatrix}$  $0 \quad 0 \quad 1$ 0 1 0  $v' = v$  $1 \quad sh_x \quad 0 \mid x = x$ *y y*  $x' = x + sh_x \cdot y$ 78 A L  $= x + sh$   $\cdot$   $\cdot$ ''

#### **Shear Ex-direction shear relative to other reference lines** a a militêre estate.<br>Lista de la provincia de la provincia de la provincia de la provincia de la provincia de la provincia de la p  $\begin{vmatrix} 0 & 0 \end{vmatrix}$  $\begin{bmatrix} 0 & 0 \end{bmatrix}$  $\begin{bmatrix} 1 & sh_x & -sh_x * y_{ref} \end{bmatrix}$  $0$  0 1 1  $0 \quad 1 \quad 0$  $1 \quad sh_x \quad -sh_x * y_{ref}$  $x' = x + sh_x * (y - y_{ref})$ *y y*  $v = x + sh * (v - v)$ '

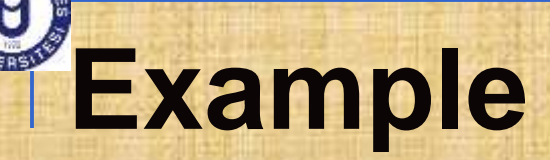

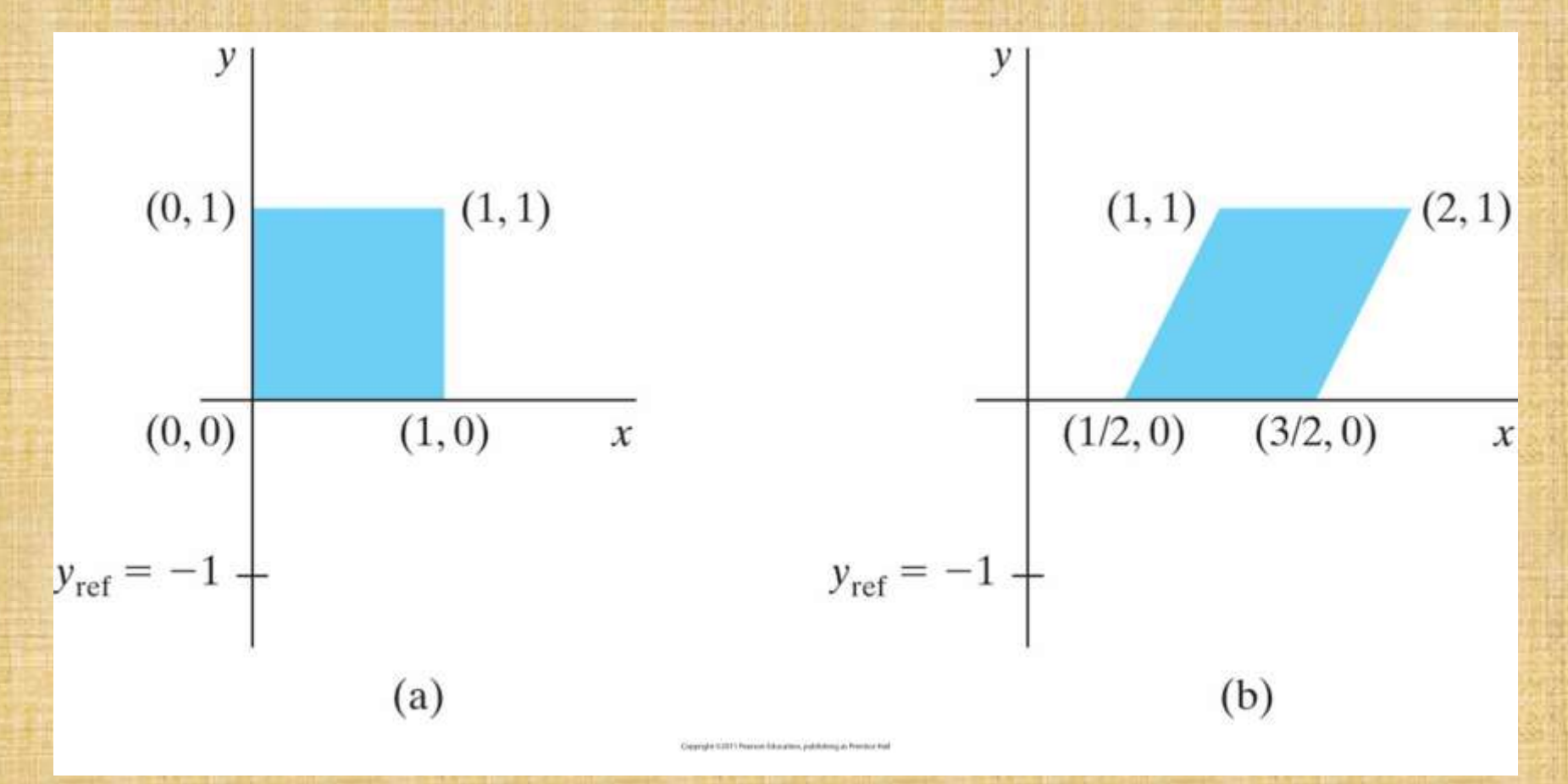

A unit square (a) is transformed to a shifted parallelogram (b) with  $sh_x = 0.5$  and  $y_{ref} = -1$  in the shear matrix from Slide 56

2D Geometric Transformations 57

#### **Shear**  y-direction shear relative to the line *x = xref*  $\begin{vmatrix} 0 & 0 \\ 0 & 0 \\ 0 & 0 \\ 0 & 0 \\ 0 & 0 \\ 0 & 0 & 0 \\ 0 & 0 & 0 \\ 0 & 0 & 0 \\ 0 & 0 & 0 & 0 \\ 0 & 0 & 0 & 0 \\ 0 & 0 & 0 & 0 \\ 0 & 0 & 0 & 0 & 0 \\ 0 & 0 & 0 & 0 & 0 \\ 0 & 0 & 0 & 0 & 0 & 0 \\ 0 & 0 & 0 & 0 & 0 & 0 \\ 0 & 0 & 0 & 0 & 0 & 0 & 0 \\ 0 & 0 & 0 & 0 & 0 & 0 & 0 \\ 0 & 0 & 0 & 0 &$  $\begin{bmatrix} 0 & 0 \end{bmatrix}$  $\begin{vmatrix} 1 & 0 \\ 0 & 1 \end{vmatrix}$  $-sh_{v} * x_{ref}$ 0 0 1  $1 - sh_{y} * x_{ref}$ 1 0 0  $sh_y$  **1**  $-sh_y * x_{ref}$

$$
x' = x
$$
  

$$
y' = x + sh_y * (x - x_{ref})
$$

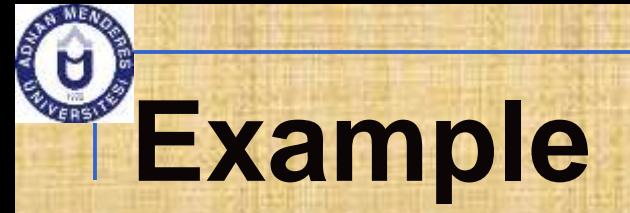

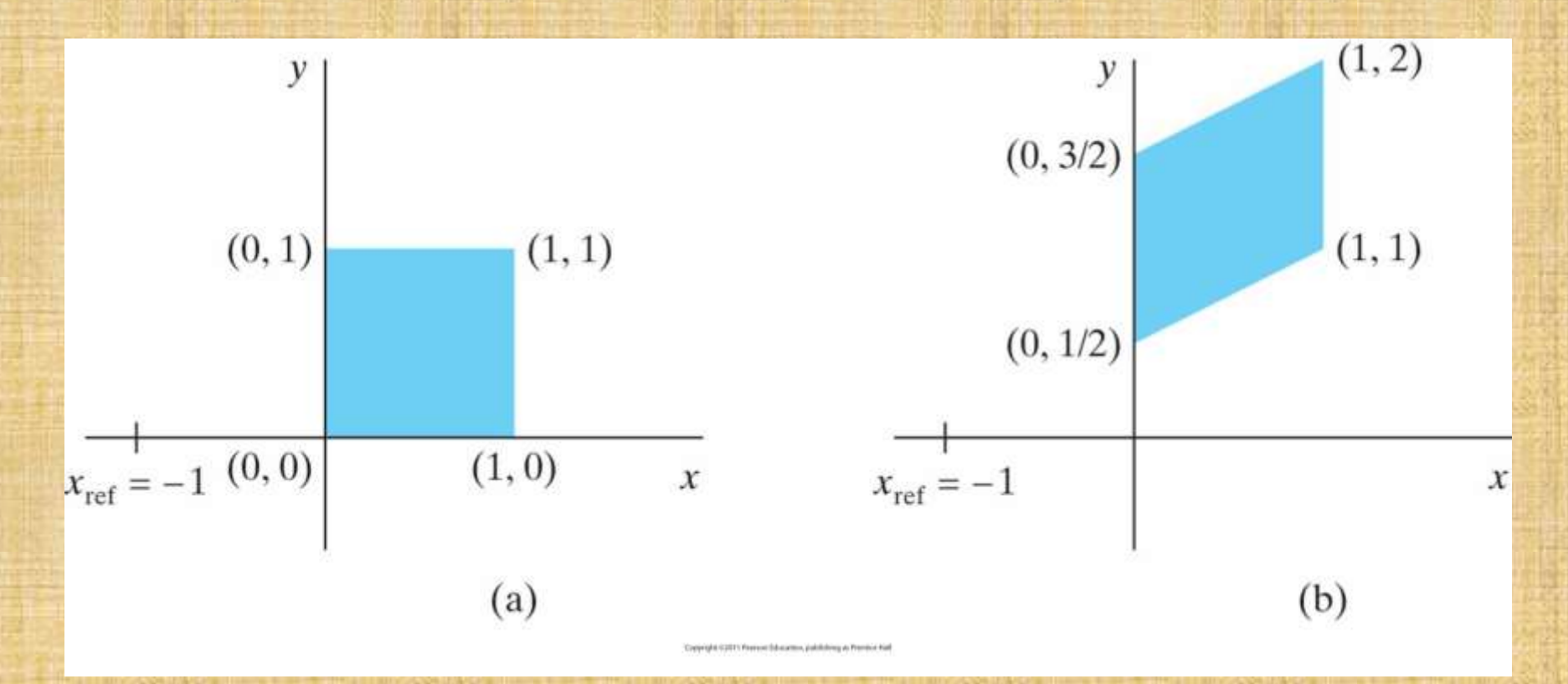

A unit square (a) is turned into a shifted parallelogram (b) with parameter values  $sh_v = 0.5$  and  $x_{ref} = -1$  in the *y*-direction shearing transformation from Slide 58

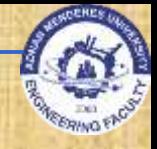

## **This slide is intentionally left blank** Your responsibility to fill it  $\odot$ **Raster Methods for Transformations and OpenGL**

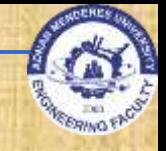

- **Individual objects may be defined in their** local cartesian reference system.
- **The local coordinates must be transformed** to position the objects within the scene coordinate system.

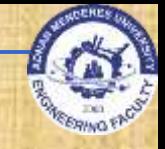

**Steps for coordinate transformation** 1. Translate so that the origin  $(x_0, y_0)$  of the *x*′-*y*′ system is moved to the origin of the

- *x-y* system.
- 2.Rotate the *x′* axis on to the axis *x.*

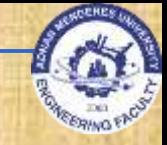

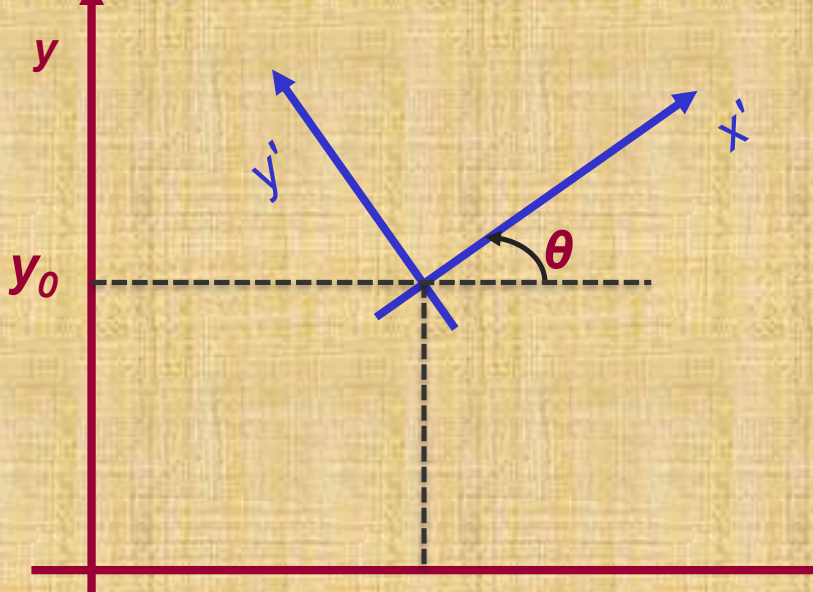

*x0*

*0*

*x*

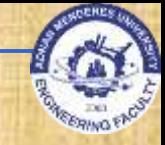

*y*

*y0*

*0*

*θ*

*x x 0*

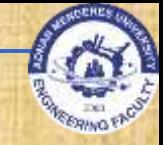

*y*

*y0*

*y′*

*0*

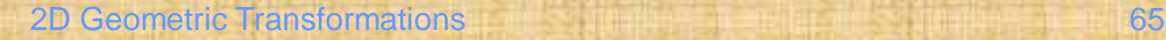

*x′ x x 0*

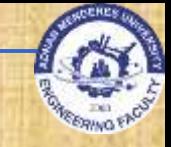

$$
\mathbf{T}(-x_0, -y_0) = \begin{bmatrix} 1 & 0 & -x_0 \\ 0 & 1 & -y_0 \\ 0 & 0 & 1 \end{bmatrix}
$$

$$
\mathbf{R}(-\theta) = \begin{bmatrix} \cos\theta & \sin\theta & 0 \\ -\sin\theta & \cos\theta & 0 \\ 0 & 0 & 1 \end{bmatrix}
$$

$$
\mathbf{M}_{xy,xyy} = \mathbf{R}(-\theta) \cdot \mathbf{T}(-x_0, -y_0)
$$

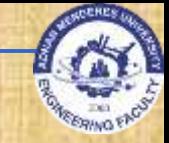

An alternative method: -Specify a vector **V** that indicates the direction for the positive y′ axis. Let

 $\mathbf{v} =$  $\boldsymbol{\mathrm{V}}$ V  $=(v_x, v_y)$ 

-Obtain the unit vector  $\mathbf{u} = (u_x, u_y)$  along the x' axis by rotating **v** 90<sup>0</sup> clockwise.

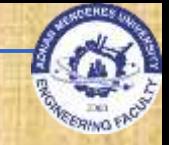

**Elements of any rotation matrix can be** expressed as elements of orthogonal unit vectors. That is, the rotation matrix can be written as

$$
\mathbf{R} = \begin{bmatrix} u_x & u_y & 0 \\ v_x & v_y & 0 \\ 0 & 0 & 1 \end{bmatrix}
$$

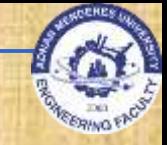

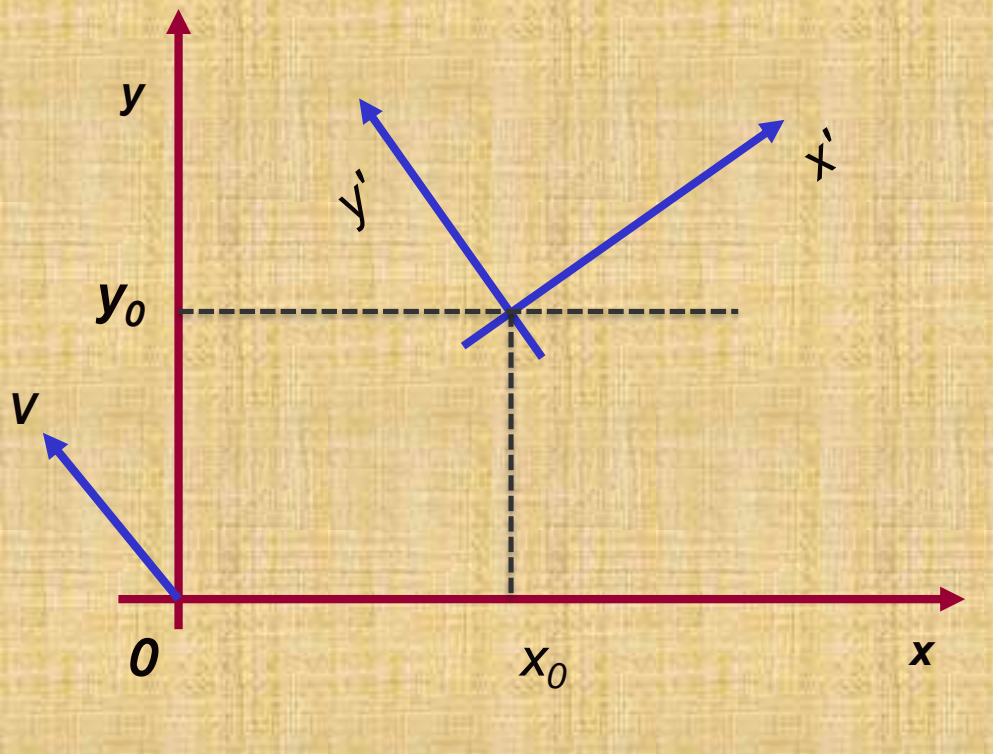

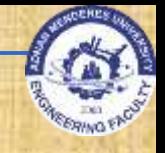

# **OpenGL Geometric Transformation Functions**

■ A separate function is available for each of the basic geometric transformations

#### AND

- All transformations are specified in **three** dimensions
- **Why?**
- **Answer: Remember; OpenGL was developed as** 3D library
- But how to perform 2D transformations?
- Answer: Set *z = 0*

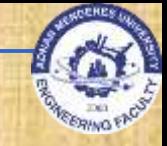

# **Basic OpenGL Geometric Transformations**

#### **Translation**

glTranslate\* (tx, ty, tz);

- **E** \* is either f or d
- tx, ty and tz are any real number
- For 2D, set tz=0.0
- **Rotation** 
	- □ glRotate\* (theta, vx, vy, vz);
		- **F**  $\overline{\phantom{a}}$  is either f or d
		- theta is rotation angle in degrees (internally converted to radian)
		- Vector v=(vx, vy, vz) defines the orientation for a rotation axis that passes through the coordinate origin
		- For 2D, set  $vz=1.0$  and  $vx=vy=0.0$

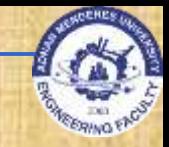

### **Basic OpenGL Geometric Transformations (cont.) Scaling** □ glScale<sup>\*</sup> (sx, sy, sz); **\*** is either f or d sx, sy and sz are any real number

- Negative values generate **reflection**
- **EXEGE Values can cause error because inverse matrix** cannot be calculated

**All routines construct a 4x4 transformation** matrix **OpenGL uses composite matrices Be careful with the order** 2D Geometric Transformations 72
## **OpenGL Matrix Operations**

#### ■ glMatrixMode(.);

- **Projection Mode: Determines how the scene is** projected onto the screen
- □ Modelview Mode: Used for storing and combining geometric transformations
- □ Texture Mode: Used for mapping texture patterns to surfaces
- □ Color Mode: Used to convert from one color mode to another

# **OpenGL Matrix Operations**

- **Modelview matrix, used to store and combine** geometric transformations
	- glMatrixMode(GL\_MODELVIEW);
- A call to a transformation routine generates a matrix that is multiplied by the current matrix **To assign the identity matrix to the current** matrix
	- **glLoadIdentity();**

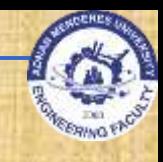

#### **OpenGL Matrix Operations (cont.) Alternatively:** □ glLoadMatrix<sup>\*</sup> (elements16); □ To assign other values to the elements of the current matrix **u** In column-major order: First four elements in first column Second four elements in second column Third four elements in third column

Fourth four elements in fourth column

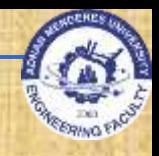

# **OpenGL Matrix Operations (cont.)**

- Concatenating a specified matrix with current matrix:
	- □ glMultMatrix<sup>\*</sup> (otherElements16);
	- □ Current matrix is postmultiplied (right-to-left) by the specified matrix
- **Narning: Matrix notation**  $m_{ik}$  **means:**  $\Box$  In OpenGL:  $j \rightarrow$  column,  $k \rightarrow$  row  $\Box$  In mathematics:  $j \rightarrow row, k \rightarrow column$ 2D Geometric Transformations 76

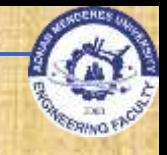

## **OpenGL Matrix Stacks**

**OpenGL maintains a matrix stack for** transformations **Initially the modelview stack contains only the** identity matrix **More about it:** □ Coming soon

#### OpenGL Transformation Routines

 For example, assume we want to do in the following order:

- $\Box$  translate by  $+2$ ,  $-3$ ,  $+4$ ,
- $\Box$  rotate by 45<sup>0</sup> around axis formed between origin and 1, 1, 1
- **D** scale with respect to the origin by 2 in each direction.

**Our code would be** glMatrixMode(GL\_MODELVIEW); glLoadIdentity(); //start with identity glScalef(2.0,2.0,2.0); //Note: Start with the LAST operation glRotatef(45.0,1.0,1.0,1.0); glTranslatef(2.0,-3.0, 4.0); //End with the FIRST operation

# **OpenGL Transformation Functions**

#### **TABLE 7-1**

**Summary of OpenGL Geometric Transformation Functions** 

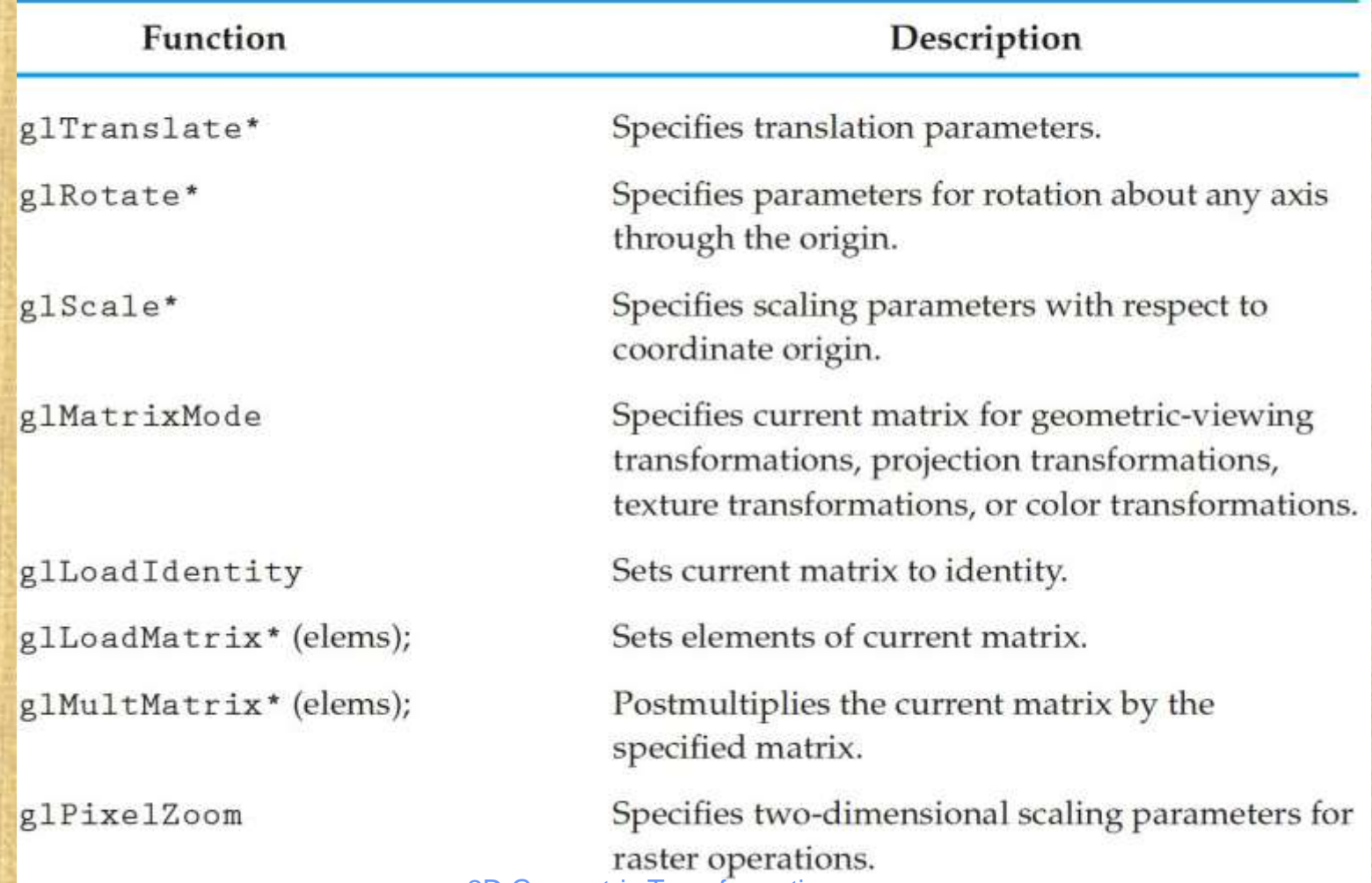

2D Geometric Transformations 79

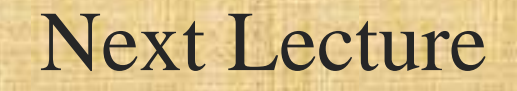

#### 3D Geometric Transformations

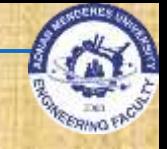

#### References

- **Donald Hearn, M. Pauline Baker, Warren R.** Carithers, "Computer Graphics with OpenGL, 4th Edition"; Pearson, 2011
- Sumanta Guha, "Computer Graphics Through OpenGL: From Theory to Experiments", CRC Press, 2010
- Edward Angel, "Interactive Computer Graphics. A Top-Down Approach Using OpenGL", Addison-Wesley, 2005